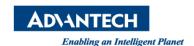

## **Advantech SE Technical Share Document**

| Date             | 2019 / 06 / 10                                                   |                |               |                |  |  |
|------------------|------------------------------------------------------------------|----------------|---------------|----------------|--|--|
| Category         | ■FAQ □ SOP                                                       | Related Produc | t WebAccessSC | WebAccessSCADA |  |  |
|                  | □ Driver Tech Note                                               |                |               |                |  |  |
| Abstract         | What connection mode does WebAccess SCADA OPC UA Server support? |                |               |                |  |  |
| Keyword          | OPC UA Server                                                    |                |               |                |  |  |
| Related OS       |                                                                  |                |               |                |  |  |
| Revision History |                                                                  |                |               |                |  |  |
| Date             | Version                                                          | Author         | Reviewer      | Description    |  |  |
| 2019/06/10       | V1.0                                                             | Owen.Chang     | Nick Liu      |                |  |  |
|                  |                                                                  |                |               |                |  |  |
|                  |                                                                  |                |               |                |  |  |

## **■** Problem Description & Architecture:

This FAQ shows the connection mode WebAccess OPC UA server supported.

## **■** Brief Solution - Step by Step:

This table shows the connection mode WebAccess OPC UA server supported.

| Security Policy | Security Mode | Authentication    | Set Tag Value |
|-----------------|---------------|-------------------|---------------|
| Basic256        | Sign&Encrypt  | Username/Password | Read/Write    |
| Basic256        | Sign&Encrypt  | Anonymous         | Read only     |
| Basic128RSA15   | Sign          | Username/Password | Read/Write    |
| Basic128RSA15   | Sign          | Anonymous         | Read only     |
| None            | None          | Username/Password | Read/Write    |
| None            | None          | Anonymous         | Read only     |

More detail about how to use WebAccess SCADA OPC UA Client and Server, please refer to the following SOP: <a href="http://forum.adamcommunity.com/viewthread.php?tid=96577">http://forum.adamcommunity.com/viewthread.php?tid=96577</a>